## **Wortarten erkennen**

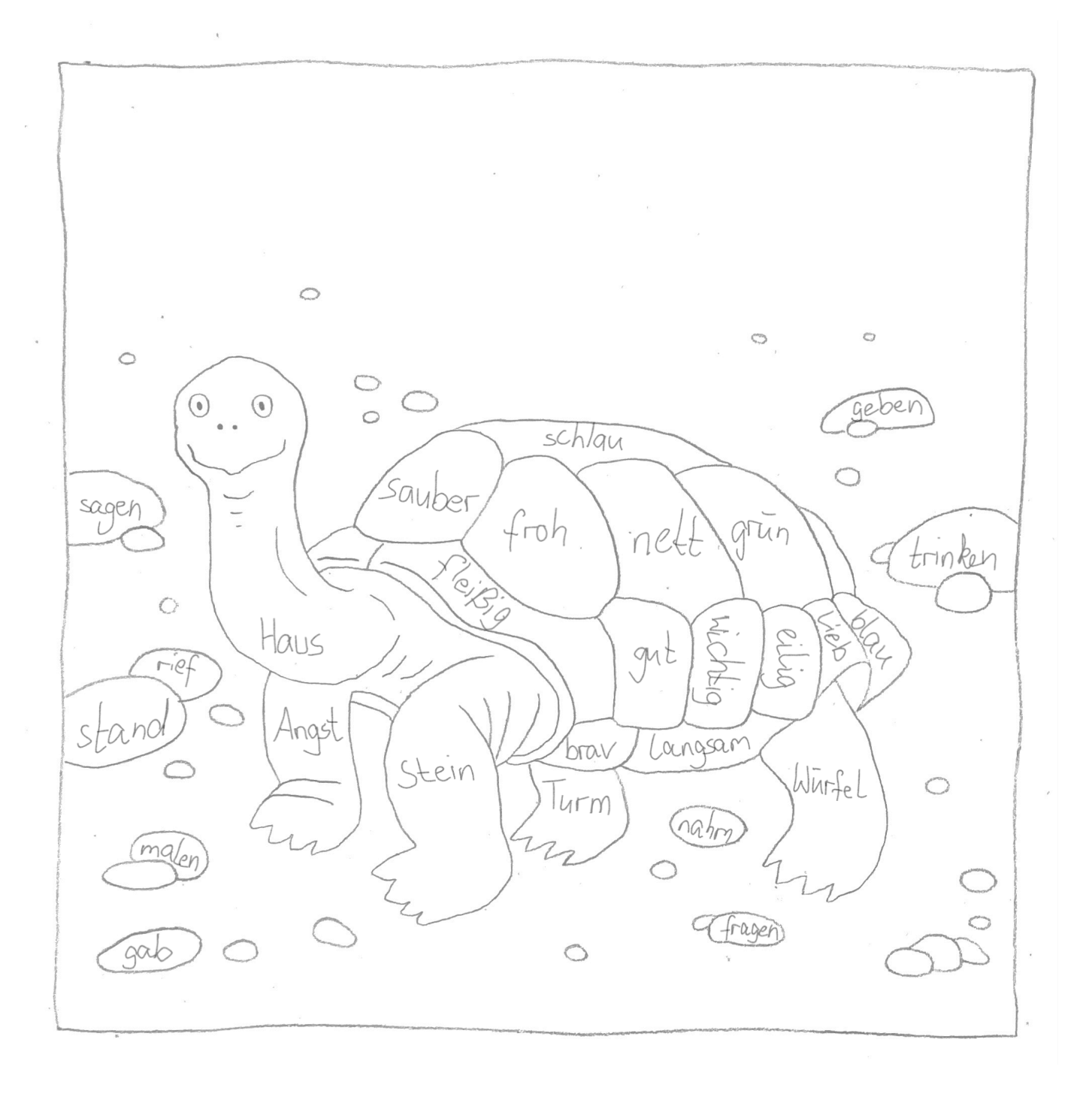

## **Male die Felder in den richtigen Farben an.**

rot = Nomen

grün = Adjektiv

braun = Verb